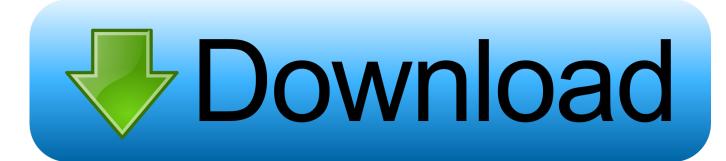

App Control Mac Volume With Apple Watch

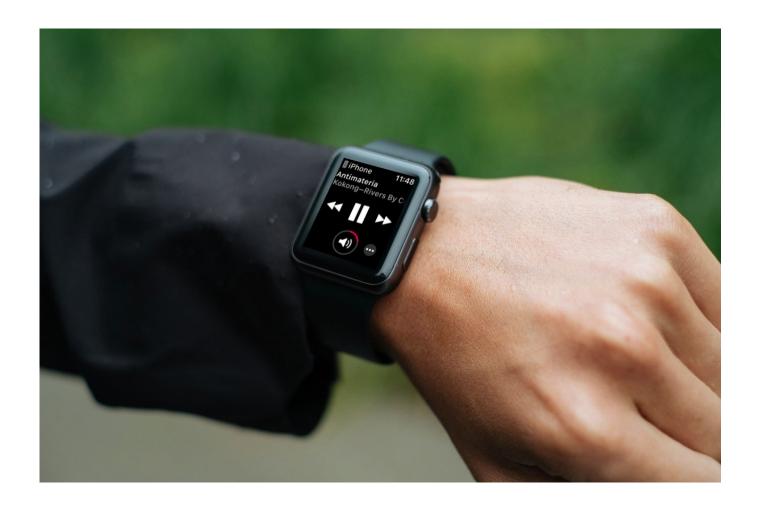

App Control Mac Volume With Apple Watch

# Download

Update Apple Watch With MacVolume Control On MacApple Watch Remote Apples Apple Watch to control music on a Mac or PC.. Take full control of your comp When the Apple Watch hit the market in 2015, the smart watch appealed as a great way to put a Sonos speaker remote on your wrist.

- 1. control volume with apple watch
- 2. control apple tv volume with apple watch
- 3. control mac volume with apple watch

You can even switch between Sonos households right on the Apple Watch, and the Siri watch face suggests launching Lyd intelligently. If Sonos needs any ideas, Apple Watch seems like a natural fit for a remote app while the new Apple TV could be a great central jukebox during parties.

# control volume with apple watch

control volume with apple watch, control ipad volume with apple watch, control apple tv volume with apple watch, control airpod volume with apple watch, control mac volume with apple watch, control iphone volume with apple watch, control homepod volume with apple watch, control spotify volume with apple watch, control sonos volume with apple watch, control airpod pro volume with apple watch, control tv volume with apple watch Resolume 4 Crack For Mac

Nothing to announce yet but Sonos is open to prototyping anything that enhances the Sonos experience for users. Use the Remote app on your Apple Watch to play music in iTunes on a computer that's on the same Wi-Fi network. Hp Compaq Dc7700 Drivers For Windows 7 Ultimate 32 Bit

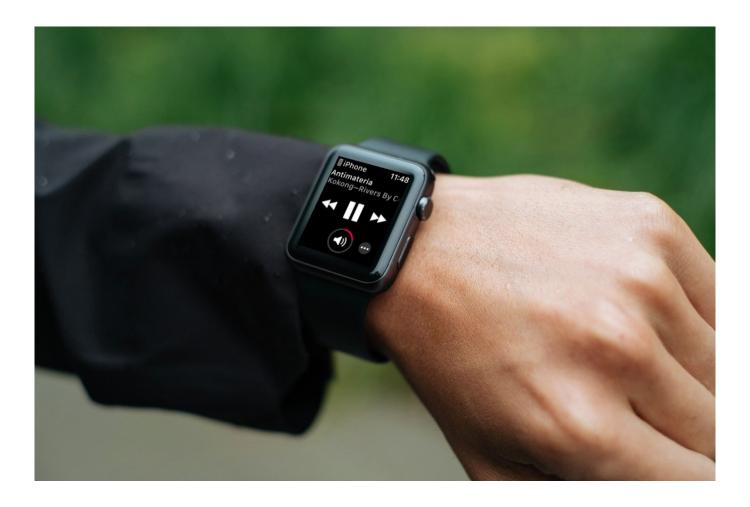

### Gratis Lagu Reggae Bob Marley One Love

## control apple tv volume with apple watch

### Cx One V4 Keygen Download

Set up is simple if you already have an existing Sonos speaker system in your home.. Control your Mac or Windows computer with multimedia controls, keyboard, mouse, app and system actions & AirPlay controls.. That was nearly four years ago, that founder and CEO has left Sonos, and there's no Sonos remote for the Apple Watch ... from Sonos at least.. He didn't rule it out:Sonos is on iOS and Mac but not Apple Watch and Apple TV. <u>Installing zorin os 9 usb</u>

# control mac volume with apple watch

Best Disk Cleaner For Mac Free

Lyd lets you remotely control your Sonos speaker playback, including adding speakers to your now playing group, changing volume, starting a new playlist, or setting a favorite radio station.. But with this trick, you can control even more from the Tap "Add Device," then, and your Watch'll display a code for you to enter within iTunes on the Mac you'd like to control.. Go to iTunes on the associated computer, and you should see a small remote Connect your computer to big screen TV, control it remotely with keyboard, mouse, and media controls in the app, sit back on the couch and relax.. I asked the founder and former CEO of Sonos about the idea during a briefing on the soon-to-debut Sonos Play:5.. 2 with new experience and design ideas inspired by help from Apple's engineers and designers at the conference.. That's where Lyd comes in It's a third party Sonos controller for the Apple Watch created by an indie developer based in Germany named Alexander Heinrich.. Oct 25, 2018 On your Apple Watch, launch the Remote app If they would only add volume control.. There's a hidden volume control in your Mac menu bar Menu bar applications on Mac give you quick access to your most important settings.. Lyd only launched on the Apple Watch in March, and today Heinrich who recently returned from WWDC has released version 1.. Score: 2 Votes (Like Apple's first MacBook Pro with a Retina display is now officially classed as. 773a7aa168 Erste Schritte Mit Der Dateisynchronisation

773a7aa168

**Bpm Analyzer App**